## Руководство по установке ПО терминал МПСН РШПИ.40137-01

1. Общие сведения

1.1 Наименование программы: ПО терминал МПСН.

1.2 Обозначение программы: РШПИ.40137-01.

1.3 ПО терминала МПСН функционирует под управлением ОС Debian GNU/ Linux 9 или старше (допускается установка ОС Astra Linux Special Edition»).

## 2. Функциональное назначение

2.1 ПО приемной станции МПСН РШПИ.40138-01 предназначено для:

- визуального отображения состояния элементов системы;
- простого управления элементами системы и системой в целом;
- конфигурирования системы;
- ведения системного журнала;
- подключения внешних инструментов;
- системы помощи оператору.

## 3. Руководство по установке

3.1 Для функционирования ПО терминал МПСН РШПИ.40137-01 необходима персональная электронно-вычислительная машина (ПЭВМ), имеющая следующий состав и характеристики:

1) системный блок:

процессор типа Intel-i5 с тактовой частотой не менее 2,8 ГГц;

оперативная память объёмом не менее 8 ГБ;

 жёсткий магнитный диск (ЖМД) с объёмом свободного места не менее 1 ТБ;

 видеокарта и драйвер видеокарты с поддержкой OpenGL не менее версии 2.0.

2) клавиатура;

3) манипулятор типа «мышь»;

4) монитор.

3.2 Способ вызова программы на терминале

Для запуска программы ПО терминала МПСН следует щелкнуть по значку программы одним из способов:

на ОС AstraLinux– из меню Приложения → Прочие → Terminal Mera;

 дважды нажав левой кнопкой мыши на иконку «Terminal Mera» на рабочем столе.

При запуске программа открывается с настройками, выполненными в предыдущем сеансе работы.

Система предоставляет два уровня прав на выполнение действий по управлению и мониторингом комплекса, каждому из которых соответствует виртуальный пользователь, имя и пароль которого являются параметрами авторизации (см. таблицу 1). Пароли конфиденциально предоставляются после пуско-наладки комплекса.

Таблица 1

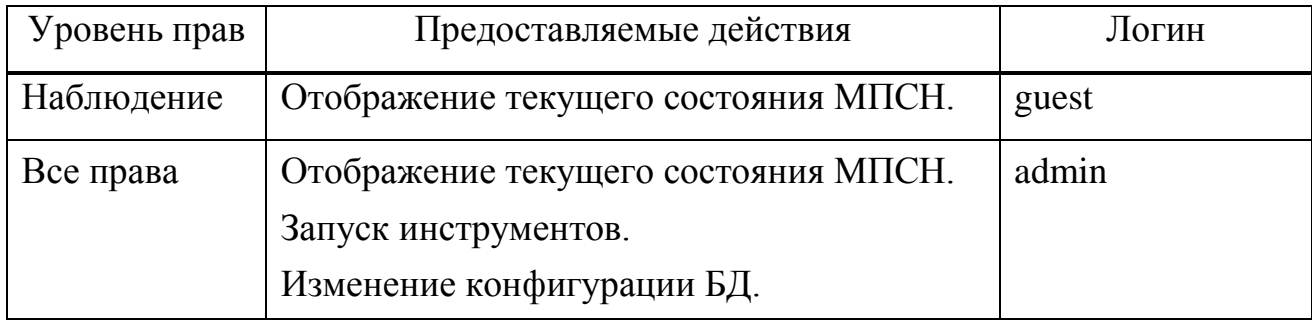

## 3.3 Входные точки в программу

Для запуска ПО предназначен ярлык на рабочем столе оператора.

Для завершения работы с программой используется общепринятая область обозначенная крестом (в верхнем правом углу).

- 4. Входные и выходные данные
- 4.1 Характер, организация и предварительная подготовка входных данных

Для предварительной подготовки к работе ПО терминала МПСН запускается терминал оператора. После запуска, ПО терминала МПСН запрашивает у оконечных устройств информацию о состоянии, работоспособности, параметрах конфигурации и отображает полученную информацию на экране оператора. При закрытии ПО терминала МПСН параметры конфигурации системы остаются неизменными.

4.2 Формат, описание и способ кодирования входных и выходных данных

ПО терминала МПСН взаимодействует с оконечными устройствами по протоколу UDP Ethernet через сетевое подключение.